AutoCAD PC/Windows [2022-Latest]

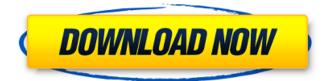

### AutoCAD Crack Activation [Mac/Win]

AutoCAD | Screenshot by Chris Harmes AutoCAD is primarily an application that creates 2D and 3D drawings. These drawings can be printed to a variety of media (paper, film, etc.) using the AutoCAD Productivity Center. AutoCAD produces drawings in a format compatible with other AutoCAD and non-AutoCAD products. AutoCAD also has the ability to simulate mechanical parts for the AutoCAD Productivity Center. What Is the Purpose of AutoCAD? At the heart of AutoCAD lies a very specific purpose. This purpose is the development of drawings that are used by companies and individuals alike. Anyone can develop and use AutoCAD with no advanced training. All someone needs to use AutoCAD is an appropriate price, a reliable computer, and an internet connection. AutoCAD is a cloud-based application, allowing anyone to use it. However, to make the best use of AutoCAD, it is best to use AutoCAD in a way that is economical, efficient, and consistent with the nature of the work it is designed to do. There are two different ways of using AutoCAD: using AutoCAD as a CAD application and using AutoCAD as a general-purpose graphics application. Both applications are designed to do different things. A difference in function between a CAD application and a graphics application is that a CAD application is designed to produce high-quality drawings for business-related purposes. A graphics application is designed to create visual representations for individuals and businesses in a range of fields, including both commercial and non-commercial purposes. A graphics application is also designed to create highquality drawings. AutoCAD was developed in this field. It is used by CAD users to create drawings and documents. In an autoCAD world, people are designers, not CAD operators. It is also important to be aware that the term "operations" was originally used in reference to business-related activities within the industry. In AutoCAD, the term "operations" refers to the process of creating drawings and documents. As such, it is important to understand the difference between the role of the CAD operator and the role of the designer. How Does AutoCAD Work? AutoCAD is powered by the DWG format, which stands for Drawings and Graphical Interchange Format. The DWG format is an industry

### AutoCAD Product Key Download

In 2011 Autodesk became a member of the DIA, the Digital Industries Association, and was given approval to use DIA's original DASH standard. In 2012, Autodesk showed a stand-alone USB-based portable drawing creation device. See also Autodesk Maya Autodesk 3ds Max Autodesk Revit References Further reading External links Autodesk official website Autodesk Training and Certification Autodesk API Category:American software engineers Category:Companies based in San Rafael, California Category:Autodesk acquisitions Category:Companies formerly listed on the New York Stock Exchange Category:Computer companies established in 1982 Category:Electronics companies established in 1982 Category:Electronics companies of the United States Category:Software companies established in 1982 Category:Software companies based in the San Francisco Bay Area Category:1982 establishments in California Category:Unitary controlQ: Is there a correct way to use varargs in Java? I need to use varargs in my class and I know that for varargs you need to provide at least 3 values, but I need to use it for 3 values or more, so for example I want to use it for 5 values and 5 of them are required. In the following example I'm getting a compiler error, is it possible to use varargs this way? private final int[] values = new int[3]; public void setAll(int... values) { this.values = values; } private final void printAll() { for(int value : values) { System.out.println(value); } } A: First of all, varargs is used to make a function accept an arbitrary number of parameters. It is never used to tell an object how many parameters it has. If you want to access the values in a varargs array you should do this: private final int[] values = new int[3]; public void setAll(int... values) { this.values = values; } private final void printAll() { for(int value : values) { System.out.println(value); } private final void printAll() { for(int value : values) { values = values; } private final void printAll() { for(int value : values) { void setAll(int... values) { this.values = values; } private final void printAll() { for(int value : values) { void setAll(int... values) { this.values = values; } private final void printAll() { for(int value : values) { void setAll(int... values) { this.values = values; } private final void printAll() { for(int value : values) { Void setAll(int... values) { this.values = values; } private final void printAll() { for(int value : values) { Void setAll(int... values) { Void setAll(int... values) { this.values = values; } private final void printAll() { for(int value : values) { Void setAll(int... values) { Void setAll(int... values) { Void setAll(int... values) { Void setAll(int... values) { Void setAll(int... values) { Void setAll(int... values) { Void setAll(int... values) { Void setAll(int... values) { Void setAll(int... values) { Void set

## AutoCAD With Serial Key [April-2022]

Open Autocad, go to Edit menu, select the Options option, go to the Input section, and check the Enable Autocad keygen checkbox. Open Autocad, go to Edit menu, select the Options option, go to the Drawing Creation section, and check the Enable Autocad keygen checkbox. Click OK, and save the drawing with a new name. Close Autocad. Using the autocad keygen Copy the new key.exe and paste it in the path where you have installed Autocad. Open Autocad, go to Edit menu, select the Options option, go to the Drawing Creation section, and check the Enable Autocad keygen checkbox. Click OK, and save the drawing with a new name. Close Autocad. Using the autocad 2016 keygen Use the keygen to generate the key. Copy the new key.exe and paste it in the path where you have installed Autocad. Open Autocad, go to Edit menu, select the Options option, go to the Drawing Creation section, and check the Enable Autocad keygen checkbox. Click OK, and save the drawing with a new name. Close Autocad. See also AutoCAD References Category:Building information modelingHow to tell when a pen is too blunt A pen is only as sharp as the writer's ego, but too many of them have rounded points and need sharpening. See what you think. How to tell when a pen is too blunt Problem: A pen that just won't go where you want it to. Solution: Blunt points mean that the pen hasn't been sharpened. This should be easy, just go to the local office supply store or maybe visit a specialty pen shop and they'll help you out. Next, you'll need to assess how much friction you are willing to put up with. In my book, I recommend a not-sharp point and a tight draw to achieve the right amount of friction. My trick: Use a pencil eraser to smooth the points. It's not just for drawing with, this trick works for marking! You'll also need to pay attention to the point on the barrel. This is where you store the ink inside. If the point is worn, use fine wood

### What's New In?

Drafting improvements and enhancements: Drafting in AutoCAD has long been a topic of discussion. Find out what's new in this major release. Local Drawings: A new feature for local users to explore, make edits and save locally. Create, load, rename, save and export local drawings. Resize: The resizing functionality is now more intuitive with the ability to drag and drop edges to resize images. Drafting Improvements: Transform tool with the ability to toggle between inverse and non-inverse mode. Rename: Rename drawings and multilevel drawings with improved features and the ability to rename multilevel drawings at the multilevel level. Arrange: Select the entire drawing by clicking the lock icon in the selected drawing mode. This allows you to select the complete object. You can now select and move object parts individually by using the Shift+Arrow keys. Object selection: Select objects in more than one way: + Shift Key for next object, - Shift Key for previous object. Drag and drop the selection to move a group of objects. On the Move Tool: Holding down the Shift key will position the selected object within the drawing window, with a snapping option to place the object into the next available space in the drawing. A new "Toggle Groups" option is added to the "On the Move Tool" context menu to quickly toggle between a grouped mode, selecting a group and a non-grouped mode. Improved Clipboard: The Clipboard in AutoCAD contains improved functionality. Images, HTML and PDF files are now better organized and more easily handled. Xrefs: Xrefs, or cross-references, are a new addition to AutoCAD to quickly find an object and the related object in another drawing. With this new feature you can search for a specific part number or use the new search feature in AutoCAD. Context Menus: Context menus are now more intuitive and quicker to navigate. They are designed to be more intuitive and quicker to use. Dynamic Input: Use your keyboard to quickly enter data in the drawing while improving the experience for those who use a non-keyboard device. Inline Tables: The ability to insert an inline table from the ribbon palette,

# System Requirements For AutoCAD:

Windows: 1.0.0.0 or higher Windows XP/Vista/7/8, 8.1/10/Linux: Macintosh: Minimum: OS: Windows XP/Vista/7/8, 8.1/10/Mac OS X 10.11.0 or higher Processor: Intel Core 2 Duo / Intel Core i3/4/5/7 or AMD

https://www.thiruvalluvan.com/2022/07/23/autocad-20-0-license-key-x64/ https://wanoengineeringsystems.com/autocad-activation-code-withkeygen-2022/ https://ramseyfarmauction.com/2022/07/23/autocad-20-0-for-windowsupdated-2022/ https://fraenkische-rezepte.com/autocad-20-0-x64-updated-2022/ http://patsprose.com/PatriciaBenagesBooks/ArtIcles https://yooyi.properties/wp-content/uploads/2022/07/AutoCAD-3.pdf https://remcdbcrb.org/wp-content/uploads/2022/07/AutoCAD-6.pdf https://www.theblender.it/autocad-crack-keygen-x64-2022-new/ https://mynaturalhomecuresite.com/autocad-crack-12/ http://videogamefly.com/2022/07/23/autocad-23-1-crack-download-for-windowsupdated-2022/ https://libreriaguillermo.com/wp-content/uploads/2022/07/sakfay.pdf http://fixforpc.ru/autocad-20-0-torrent-activation-code-win-mac/ https://pricehai.com/wp-content/uploads/2022/07/AutoCAD\_Crack\_WinMac.pdf https://miraclestripbass.com/wp/advert/autocad-crack-activation-code-withkeygen-free-download-for-windows/ http://papyrefb.online/?p=11024 https://bodhirajabs.com/wp-content/uploads/2022/07/AutoCAD-21.pdf https://www.papershoot.com/wp-content/uploads/AutoCAD-93.pdf https://aimagerv.com/wp-content/uploads/2022/07/lvmaode.pdf https://leidenalumni.id/wp-content/uploads/2022/07/heltlise.pdf https://laissezfairevid.com/autocad-23-0-crack-for-pc/